## **How to Create an Airwork Booking**

**Add Booking** 

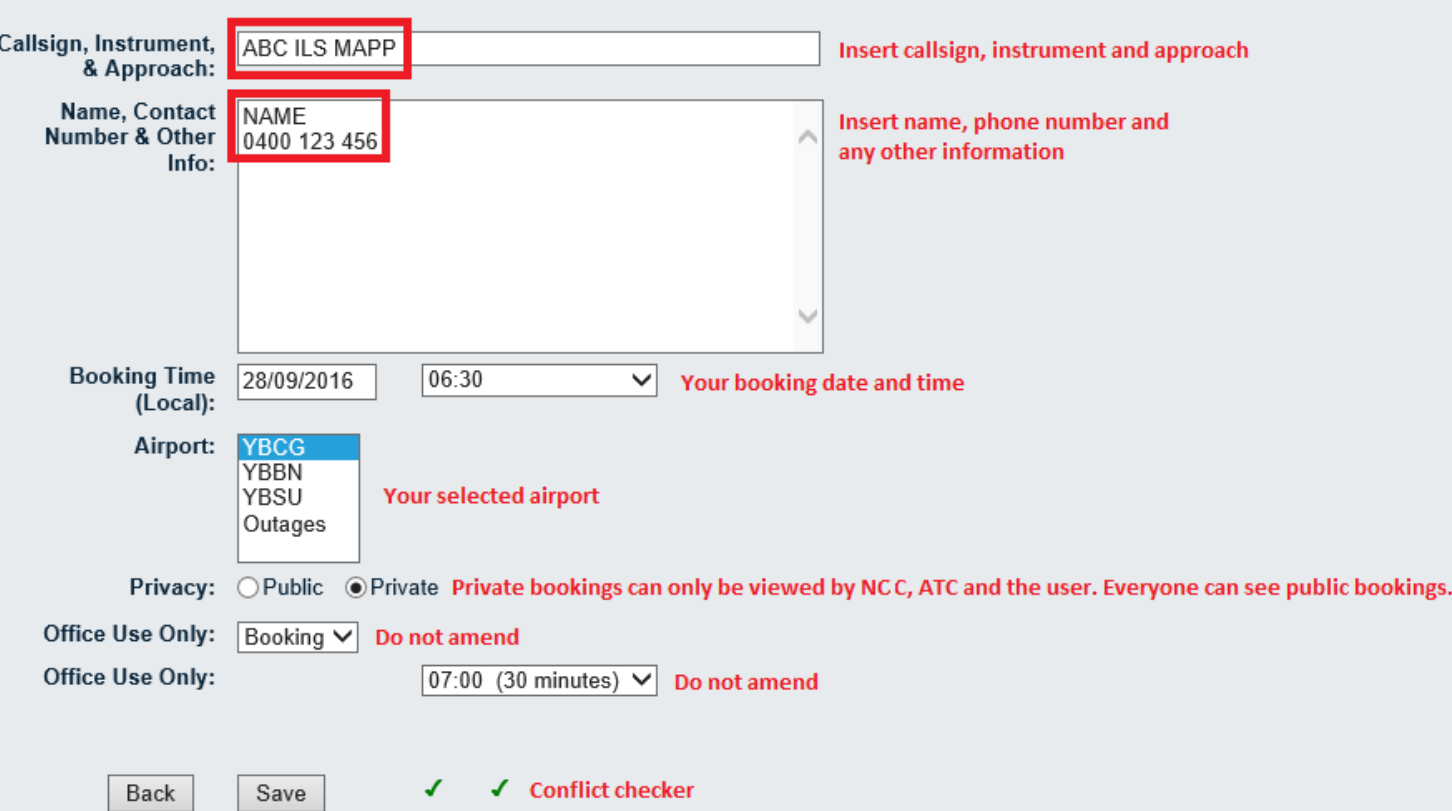